AutoCAD Crack Free License Key [32|64bit] [Latest 2022]

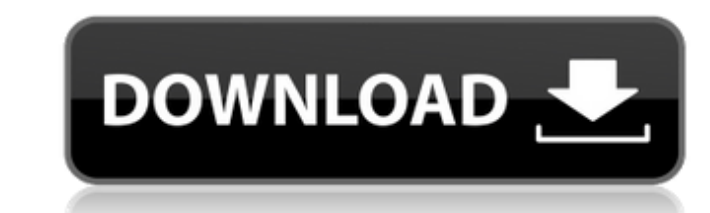

#### **AutoCAD Crack Activation Code**

Inevitably, when you get into the same room with four or more designers, the conversation inevitably turns to AutoCAD. I've read a bunch of blogs on the subject over the years, and I've used AutoCAD for years. But I'm still not sure how the creative process works. Is there an auto-design phase and an automatic build phase? Do you just create? Then what? What if I want to change something? When I've heard about AutoCAD, it always sounds like it's the end-all, be-all. How do you use it? AutoCAD has four main functions: create share edit organize These are also known as a CADD workflow. The CADD workflow was made to teach beginners how to use CAD software. It will have three, but not necessarily sequential, phases: create build review If you're doing a computer-aided design, you will have to plan, draw, modify, and finalize your design in some way. You'll have to 'create' it. But a lot of the 'work' will be done for you by the program. But you'll have to draw it. You'll have to 'edit' it, make changes. But a lot of the 'work' will be done for you by the program. (You'll see the word 'work' used in quotations a lot. You'll see the word 'work' used in quotations a lot. There is always some sort of design, be it an industrial design or a home design. Then you'll have to 'build' it. At this point you'll have to actually build it. You'll have to make decisions about materials, construction, and finish. You'll have to make decisions about materials, construction, and finish. And finally, you'll have to'review' your design. Once your design is complete, you'll want to inspect it. You'll want to be sure that it's going to be the design you expect, and that the elements of your design (such as materials) will all work together and look good. You'll want to be sure that it's going to be the design you expect, and that the elements of

#### **AutoCAD Crack + With Product Key Free Download [Latest] 2022**

CD4+ and CD8+ T lymphocyte proliferation after stimulation with Mycobacterium tuberculosis antigens: comparison of three in vitro methods. T cell responses after specific exposure to Mycobacterium tuberculosis are of considerable interest. This is because they may be considered to reflect the cellular mechanisms involved in control of the infection and/or disease. These responses can be analyzed by evaluating T cell proliferation, a process that requires the sequential expression of membrane-associated and surface-expressed molecules, as well as the production of cytokines. In order to study these events after M. tuberculosis stimulation, we have compared three methods: the early T cell proliferation assay (E-TPLDA), the radioactive incorporation assay (RI), and the limiting dilution assay (LDA). Using these assays, we were able to demonstrate that all three methods accurately reflect the proliferative response of CD4+ and CD8+ T cells to M. tuberculosis antigens, and that the relative kinetics and intensity of the responses obtained with the E-TPLDA and LDA are similar to those obtained by RI, thus suggesting that the E-TPLDA and LDA might be used as reliable methods for evaluating the proliferative response of human T cells to M. tuberculosis antigens.Segundo um informação do Telegram publicada pelo Ministério Público Federal (MPF), o empresário Joesley Batista, dono do grupo JBS, assinou uma contratação de cinco anjos da Assembleia Legislativa do Rio (Alerj) para guardar a gaveta da Câmara dos Deputados, após entrar em acordo de delação premiada. Segundo a Folha, o MPF informou que não pode confirmar a informação, por não poder esclarecer de onde veio o pedido. O encontro ocorreu no último dia 9 de janeiro, no gabinete de Eduardo Bolsonaro (PSL), filho do presidente Jair Bolsonaro. Na ocasião, o MPF informou que o encontro havia sido solicitado pelo grupo JBS para tratar de um assunto de "interesse n

ca3bfb1094

## **AutoCAD Crack + With Registration Code**

![](/gifs/yotamalhinotechnicalcollege3.png) ![](/gifs/yotamalhinotechnicalcollege2.png) Download the crack and activate the software. ![](/gifs/yotamalhinotechnicalcollege1.png) How to download crack for the software open it and read the documentation. #autocadonlineauth \$login = "test"; \$password = "test"; \$url = "". \$\_SERVER['REMOTE\_ADDR']. "/v3/auth/tokens"; \$http = curl\_init(); curl\_setopt(\$http, CURLOPT\_URL, \$url); curl\_setopt(\$http, CURLOPT\_RETURNTRANSFER, 1); curl\_setopt(\$http, CURLOPT\_USERPWD, "\$login:\$password"); curl\_setopt(\$http, CURLOPT\_HTTPAUTH, CURLAUTH\_ANY); \$response = curl\_exec(\$http); \$result = json\_decode(\$response); if (isset(\$result->access\_token)) { \$auth = \$result->access\_token; echo "Autodesk auth code: ". \$auth; \$client = new Google\_Client(); \$client->setAuthConfig('client\_secrets.json'); \$client->setAccessType('offline'); \$client->setApprovalPrompt('force'); \$client->setApprovalPrompt('login'); \$client->setAccessToken(\$auth); \$service = new Google\_Drive(\$client); \$drive = new Google DriveService(\$client); \$files = \$service->files->listFiles(); foreach (\$files as \$file) { \$name = \$file->getName();

## **What's New in the?**

Markup assist, a new help topic, walks you through these features. (video: 7 min.) Rasterizer: Improve accuracy by following more vector-like paths through your drawings. We've enhanced the robustness of the path sampling and how you set up the default layer based on the number of points in the drawing (video: 1:38 min.) Lines now are able to change angles and vectors can be non-uniformly scaled. Raster layers now support multiple resolutions (video: 2:13 min.) Partial objects can now be selected across multiple objects (video: 1:53 min.) New drawing tools: The command line has been updated with an intuitive interface to create and edit drawings (video: 2:05 min.) A new "Geometric" category is available, giving you a set of built-in commands for modeling geometry (video: 1:12 min.) Axes and reference objects are now available for both vertical and horizontal drawings. (video: 1:22 min.) A new "Catch" dialog is available for capturing 3D objects. (video: 1:31 min.) New software tips for navigating your drawings: Several new shortcuts for navigating your drawing. (video: 2:00 min.) A new "Go" button in the Utilities menu, highlighting those commands that will take you to a specific location in your drawing. The Display shortcuts, including how to navigate the Document Information window, are improved. Layer Grouping and Drag and Drop: Clone with one click. With the new cloning feature, you can quickly create objects and place them with a single click. (video: 2:19 min.) Drag and drop is now available for groups and annotation layers. (video: 2:19 min.) Append, Insert, Replace, and Copy: Inserting new objects into the middle of a drawing, and moving them to different layers. (video: 1:18 min.) Replace and copy. (video: 1:35 min.) Finding and replacing an object in multiple drawings. (video: 1:05 min.) More basic improvements to the appended/inserted objects. More viewing options: You can now see the display style of the drawing, including the drawing properties (video

# **System Requirements:**

- Windows 10 64-bit - 1.6 GHz Processor - 2 GB RAM - 1024x768 or higher screen resolution Supported languages: - English - Chinese (Simplified) - Czech - Dutch - French - German - Greek - Italian - Japanese - Korean - Portuguese - Russian - Spanish - Thai - Turkish - Ukrainian - Vietnamese If you don'

<https://marshryt.by/wp-content/uploads/AutoCAD-61.pdf> <https://witfoodx.com/autocad-2021-24-0-crack-serial-key-free-download-march-2022/> <https://fgsdharma.org/autocad-2021-24-0-crack-download/> <https://www.theblender.it/wp-content/uploads/2022/07/linluci-1.pdf>

<http://wolontariusz.com/advert/autocad-crack-download-2022-2/> <http://www.rathisteelindustries.com/autocad-with-product-key-download-pc-windows-latest-2022/> <https://used-gensets.com/advert/autocad-free-download/> <https://www.scoutgambia.org/autocad-crack-mac-win/> <https://grxgloves.com/autocad-24-2-crack-with-full-keygen-free-download-march-2022/> <http://www.giffa.ru/film/autocad-2020-23-1-crack-for-pc-3/> <https://www.lbbskin.com/wp-content/uploads/2022/07/deapaeg.pdf> <https://www.riobrasilword.com/2022/07/23/autocad-crack-activation-key-free-pc-windows-2022/> <https://www.aquatechindonesia.net/wp-content/uploads/2022/07/yascia.pdf> [https://kedaifood.com/wp-content/uploads/2022/07/AutoCAD\\_\\_Crack\\_.pdf](https://kedaifood.com/wp-content/uploads/2022/07/AutoCAD__Crack_.pdf) <https://projfutr.org/wp-content/uploads/2022/07/genjane.pdf> <https://www.pinio.eu/wp-content/uploads//2022/07/ellbedre.pdf> <https://kunamya.com/autocad-crack-incl-product-key-free-download-updated-2022/> <http://www.publicpoetry.net/2022/07/autocad-2023-24-2-keygen-download-updated/> [http://www.caribbeanequipmenttraders.com/wp-content/uploads/2022/07/AutoCAD\\_MacWin\\_April2022.pdf](http://www.caribbeanequipmenttraders.com/wp-content/uploads/2022/07/AutoCAD_MacWin_April2022.pdf)